# Adding Titles to Movie Clips

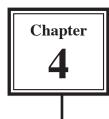

Any text you place in your movie is called a title. You can add introduction headings, dates, credits, commentaries to any movie clip and you can set the text to be displayed on a black screen or over the movie clip itself.

# Creating a Title Clip on a Black Screen

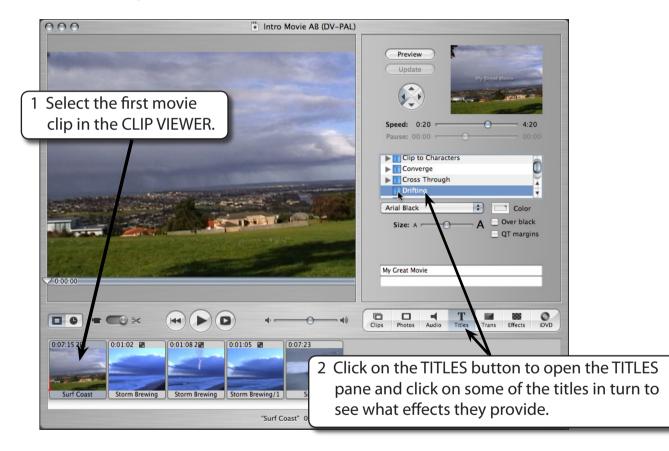

## A Setting the Title Clip Text

We will add a title that fades in on a black screen and place this clip at the beginning of the movie.

1 The CLIP VIEWER should be selected. It is easier to add titles in this view.

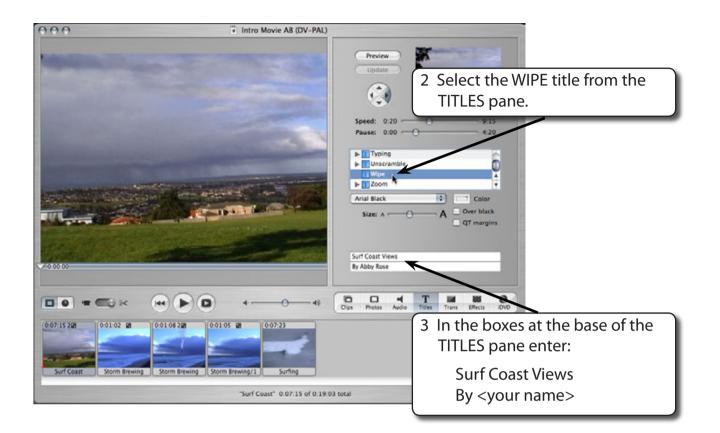

#### **B** The Title's Settings

You can change the font, the font size, the font colour, the speed the text and the type of background (a movie clip or black).

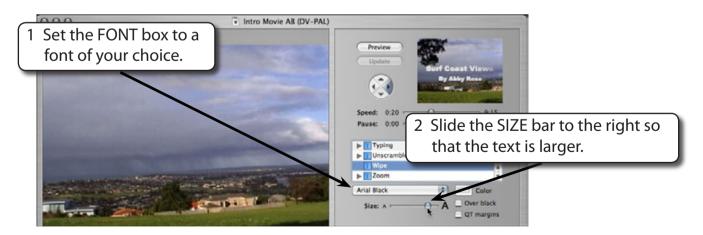

# NOTE: Set the size of the text so that it displays neatly in the PREVIEW box.

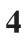

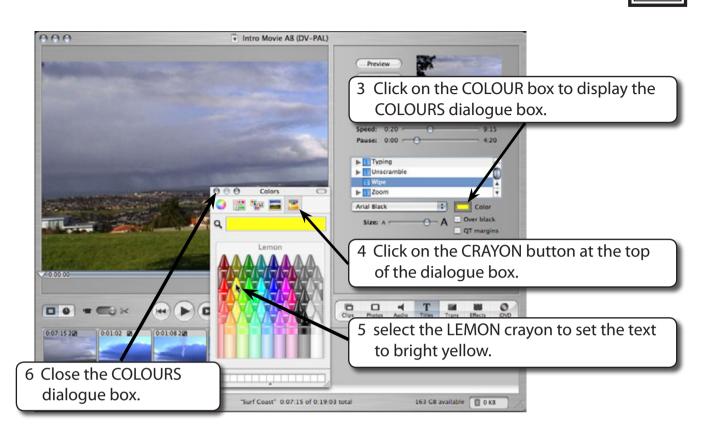

### C The Title's Speed and Background

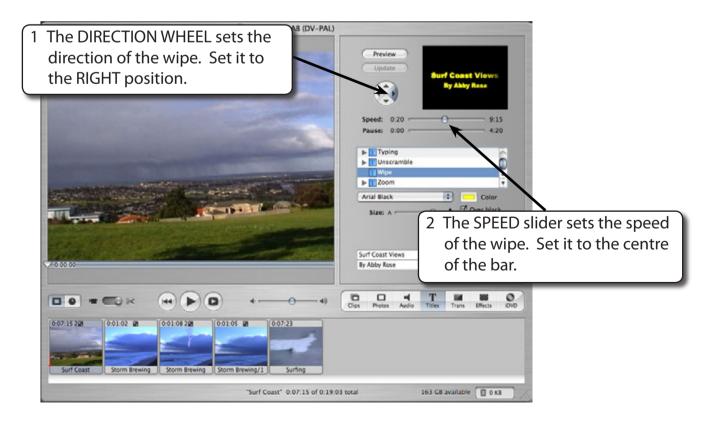

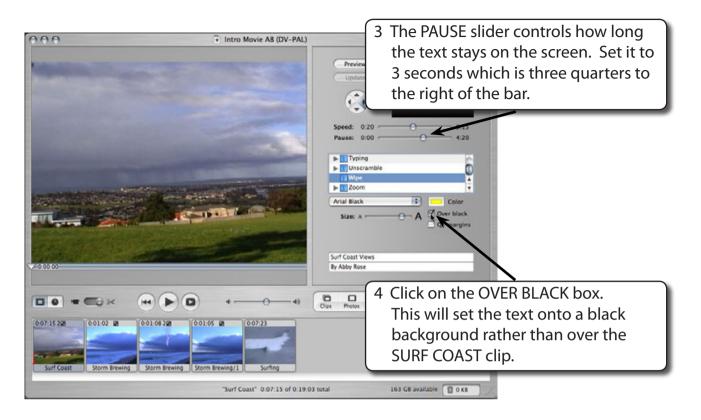

5 Click on the PREVIEW button to see how the TITLE clip will look in the movie.

### D Adding the Title Clip to the Movie

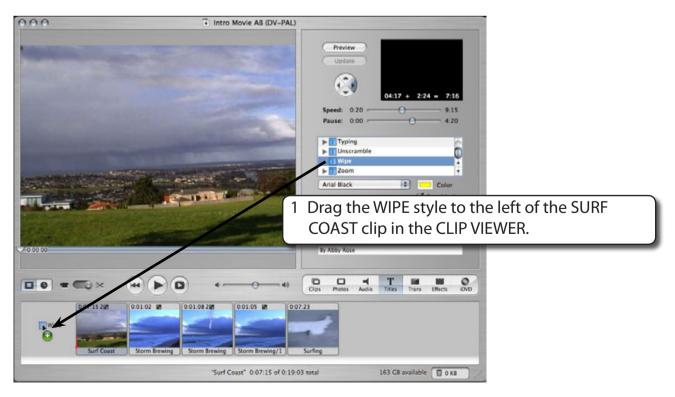